$2011$  PDF

https://www.100test.com/kao\_ti2020/645/2021\_2022\_2011\_E5\_8D \_95\_E8\_AF\_81\_c32\_645646.htm  $($ 

 $($ 

 $)$ 

 $($ 

) and  $\lambda$  and  $\lambda$  and  $\lambda$  and  $\lambda$ 

 $\Gamma$  , and the set of the set of the set of the set of the set of the set of the set of the set of the set of the set of the set of the set of the set of the set of the set of the set of the set of the set of the set of t

 $\setminus$   $\setminus$   $\setminus$ 

 $\zeta$ 

) and the contract of the contract of the contract of the contract of the contract of the contract of the contract of the contract of the contract of the contract of the contract of the contract of the contract of the con

 $2$ 

 $\mathcal{L}$ 

) 3

 $($ 

, and the contract of the contract of the contract of the contract of the contract of the contract of the contract of the contract of the contract of the contract of the contract of the contract of the contract of the con

 $\mathbb{R}$ :

 $\lambda$  and  $\lambda$  and  $\lambda$  and  $\lambda$  and  $\lambda$  and  $\lambda$ 

 $\wedge$  and  $\wedge$  and  $\wedge$  and  $\wedge$  and  $\wedge$  and  $\wedge$ 

 $\Lambda$  and  $\Lambda$  and  $\Lambda$  and  $\Lambda$  and  $\Lambda$ 

 $\forall$  and  $\forall$  and  $\forall$ 

 $\wedge$  and  $\wedge$  and  $\wedge$  and  $\wedge$  and  $\wedge$ 

 $\Delta$ 

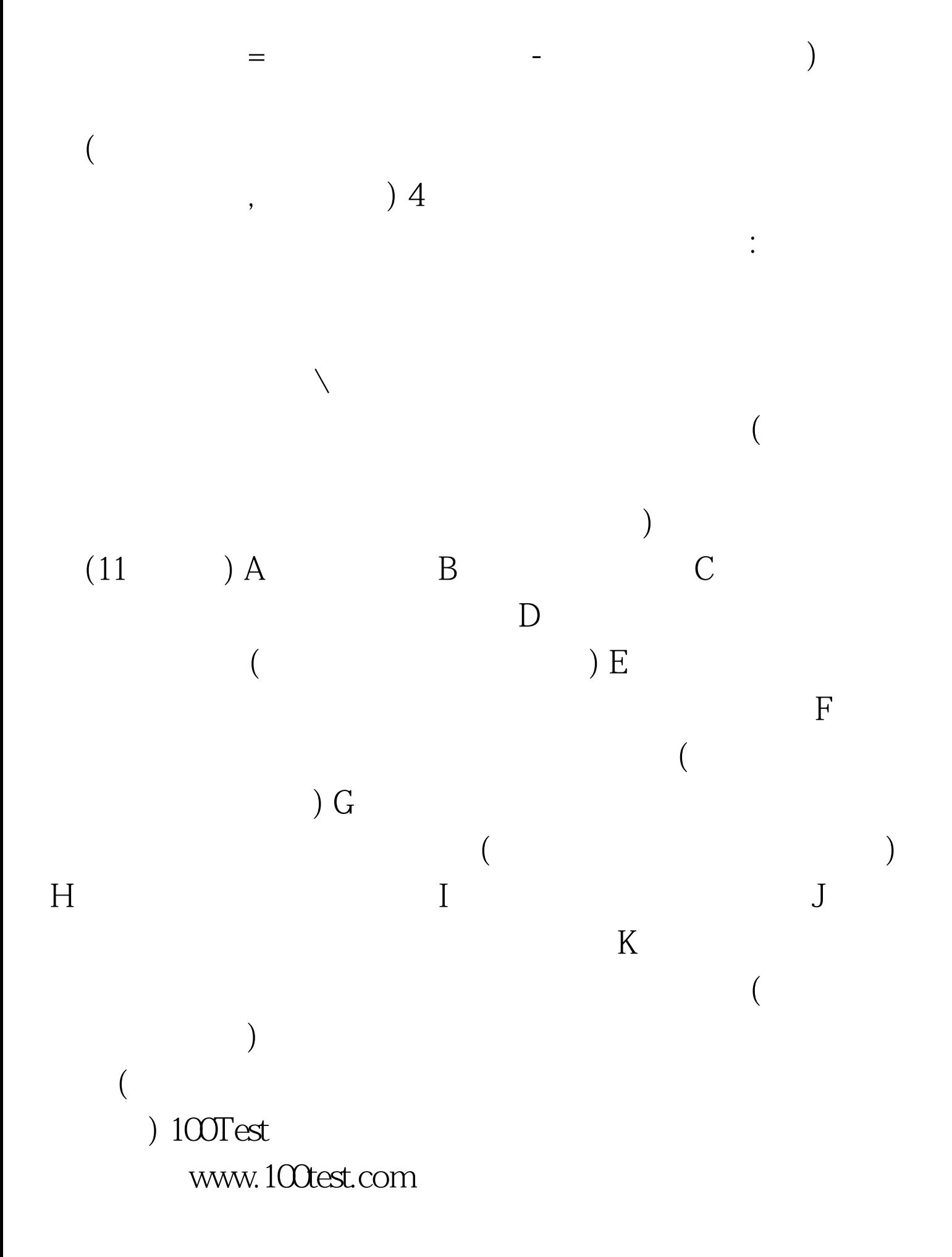